## **ABSTRAK**

Perkembangan teknologi sangat pesat, saat ini begitu banyak bahasa pemrograman yang dapat digunakan untuk membuat aplikasi yang menarik dan interaktif.

Macromedia Flash adalah salah satu dari aplikasi pemrograman yang sangat populer karena kemampuannya untuk membuat animasi disertai dengan bahasa pemrograman bernama ActionScript yang tidak kalah hebatnya dengan bahasa pemrograman yang lain.

Sebagian orang menganggap bermain game merupakan bagian dari gaya hidup ataupun sebagai pengisi waktu luang mereka. Catur Jawa merupakan salah satu permainan tradisional yang cukup digemari oleh masyarakat. Untuk tu dibuatlah suatu inovasi terbaru permainan ini dengan menggunakan Macromedia Flash yang lebih interaktif dan menarik untuk memuaskan masyarakat yang menyukai permainan ini.

## **DAFTAR ISI**

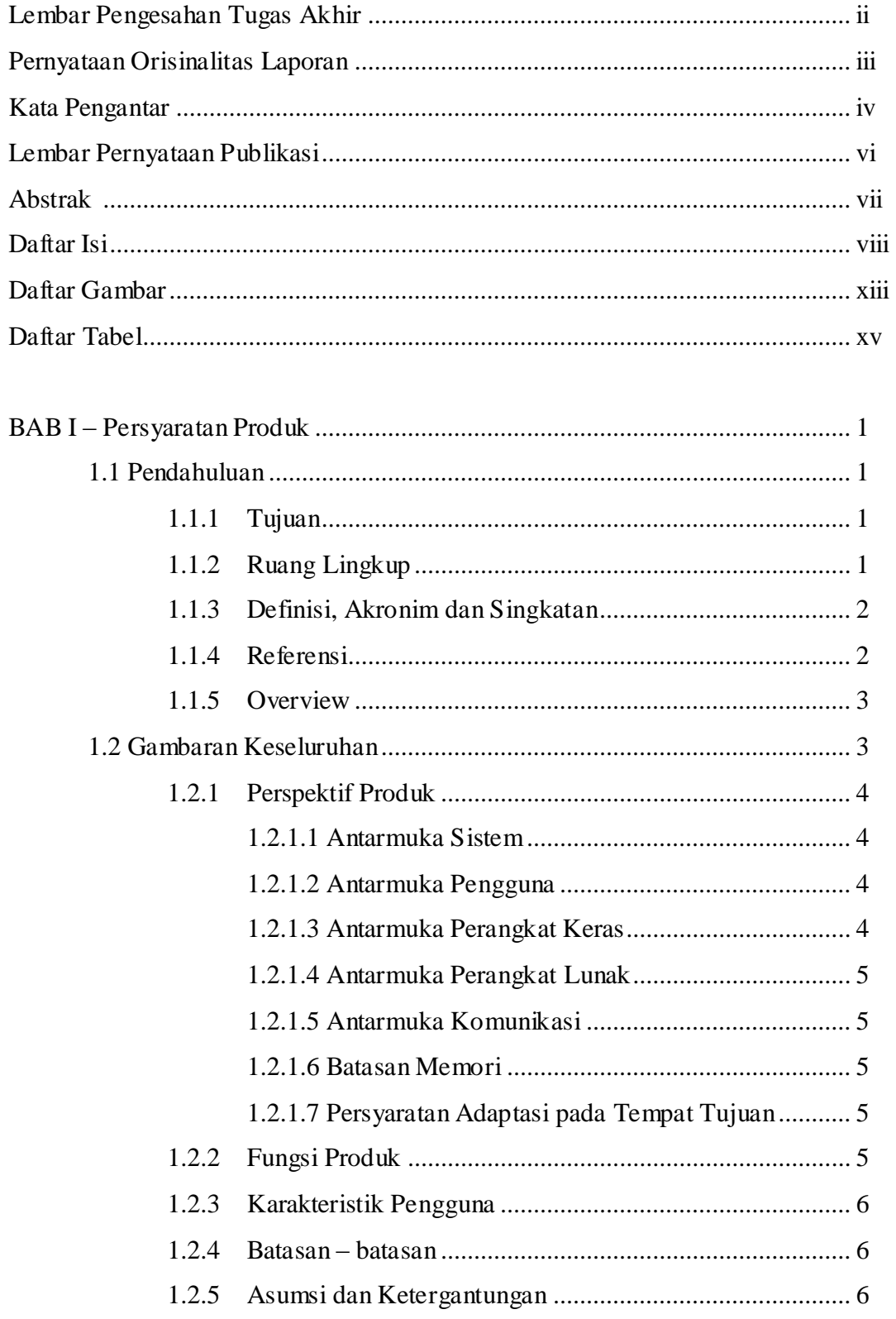

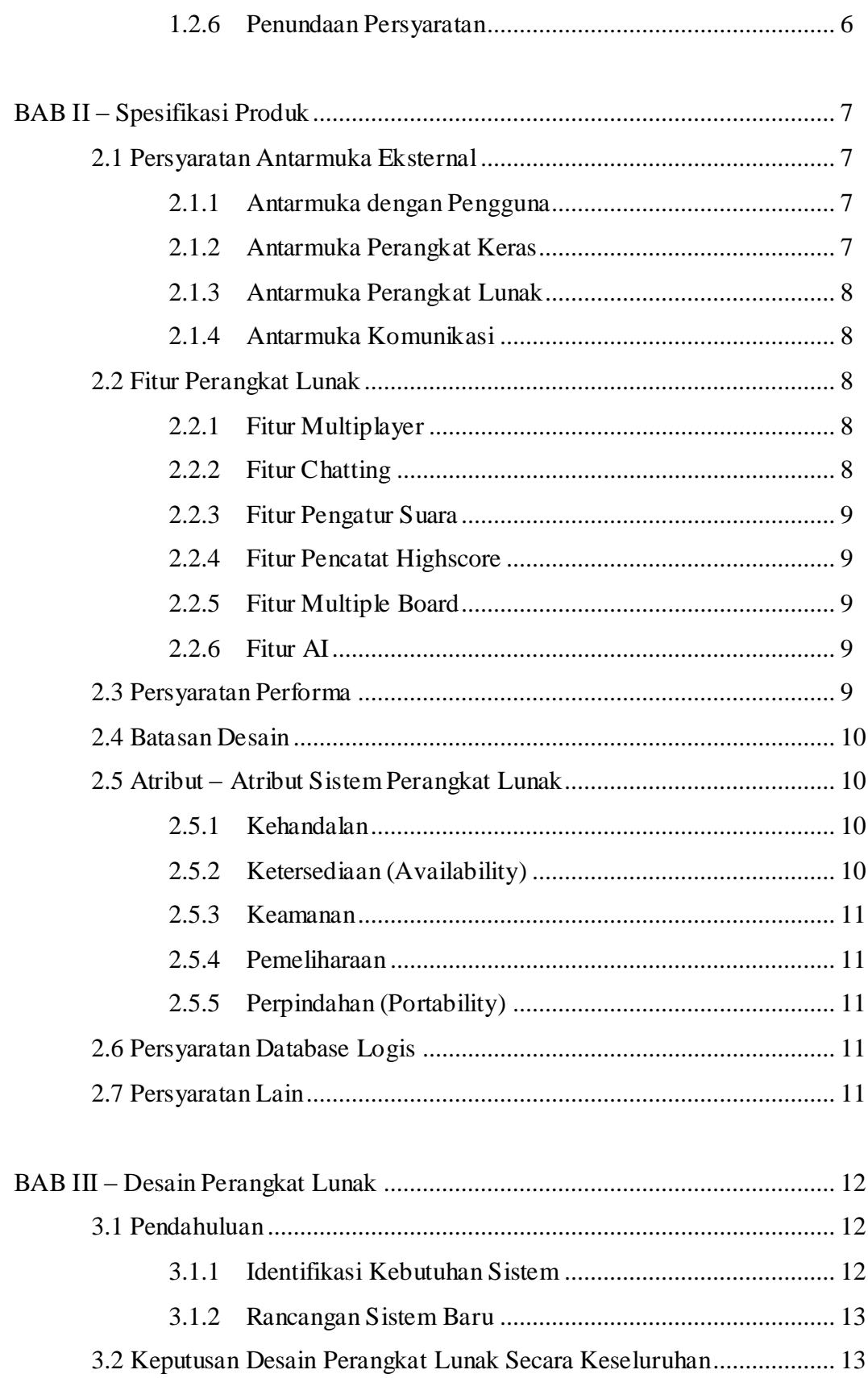

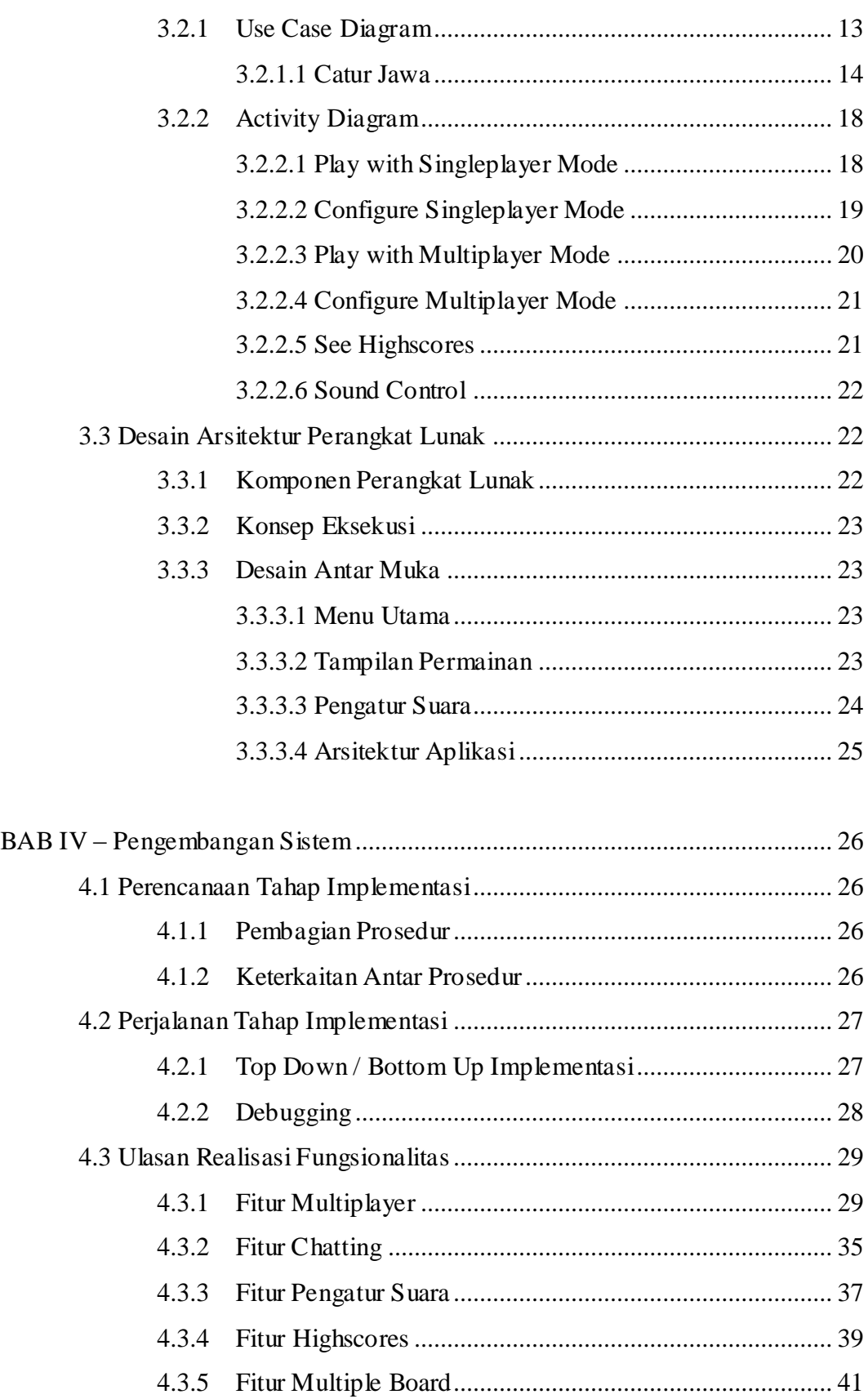

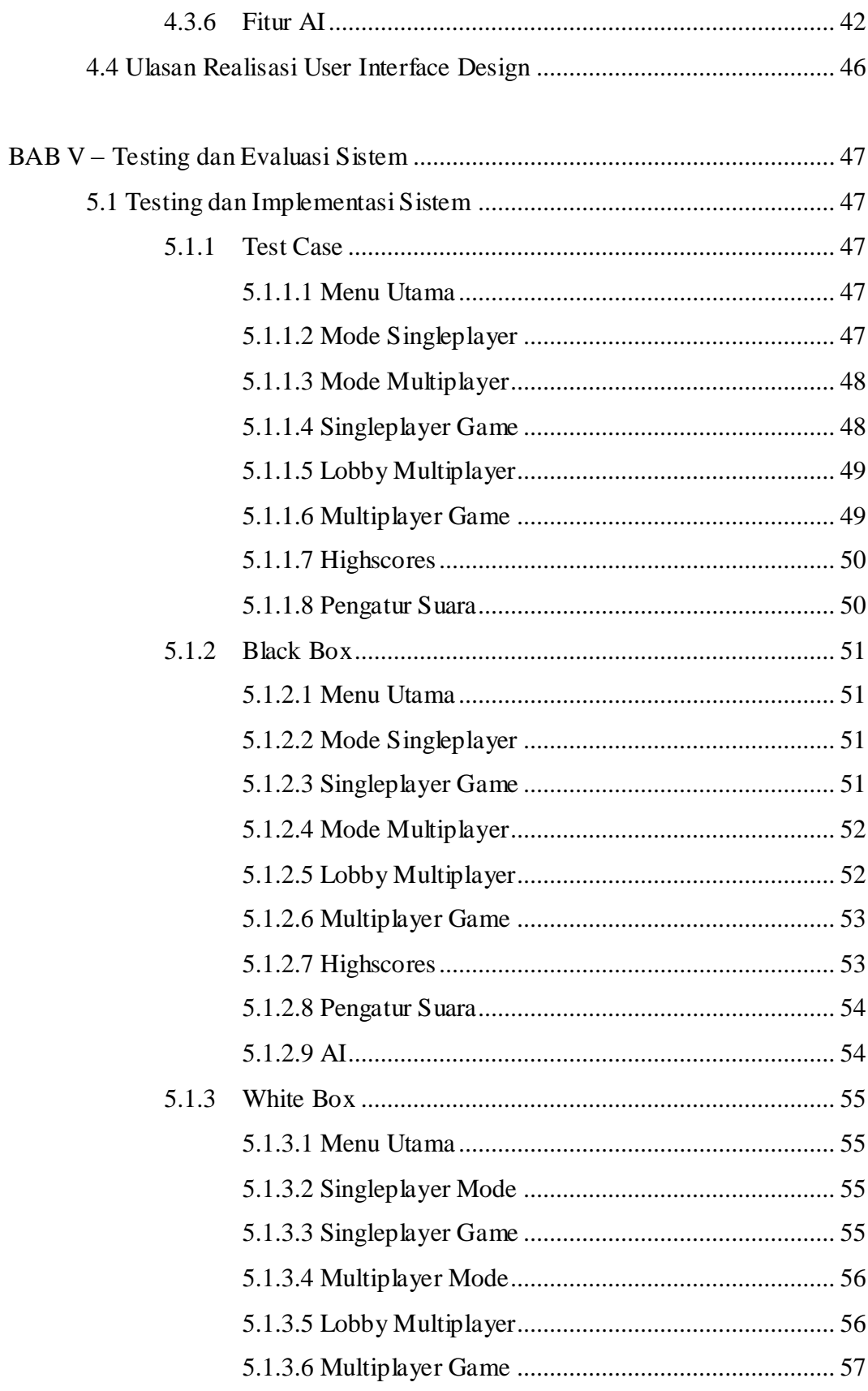

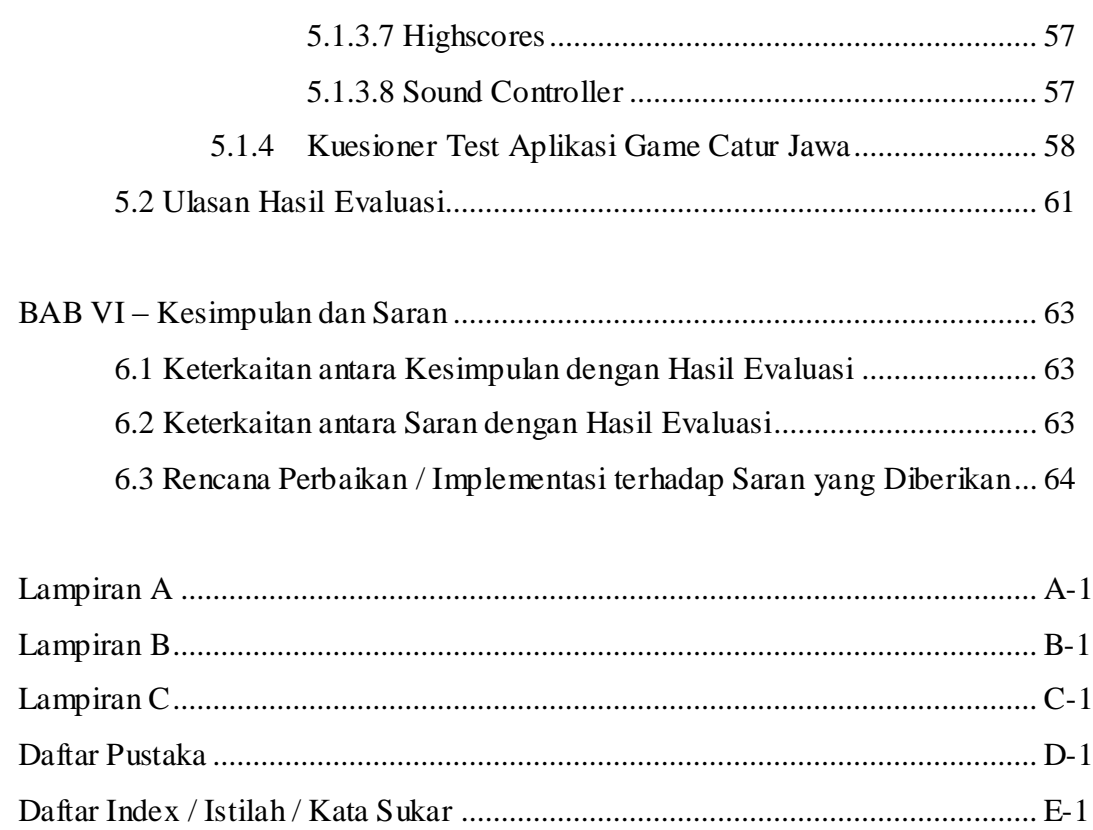

## **DAFTAR GAMBAR**

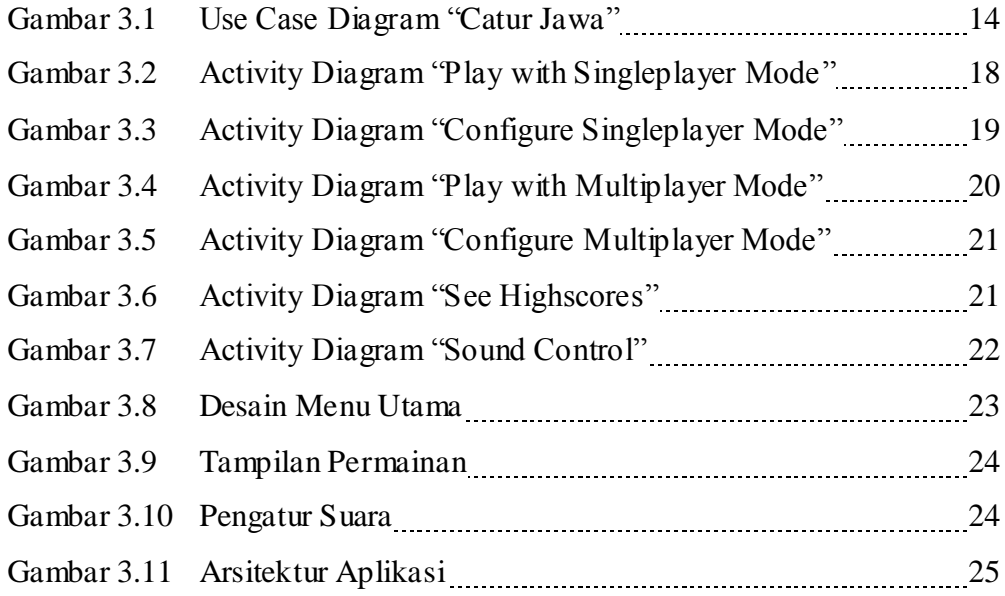

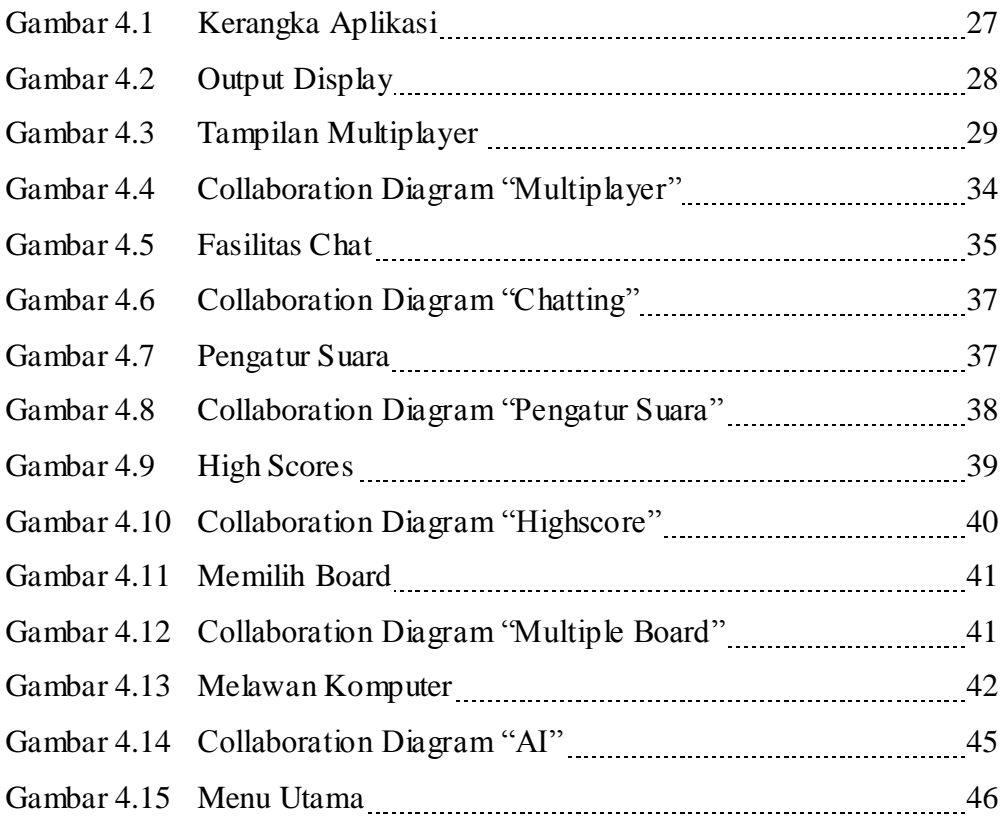

## **DAFTAR TABEL**

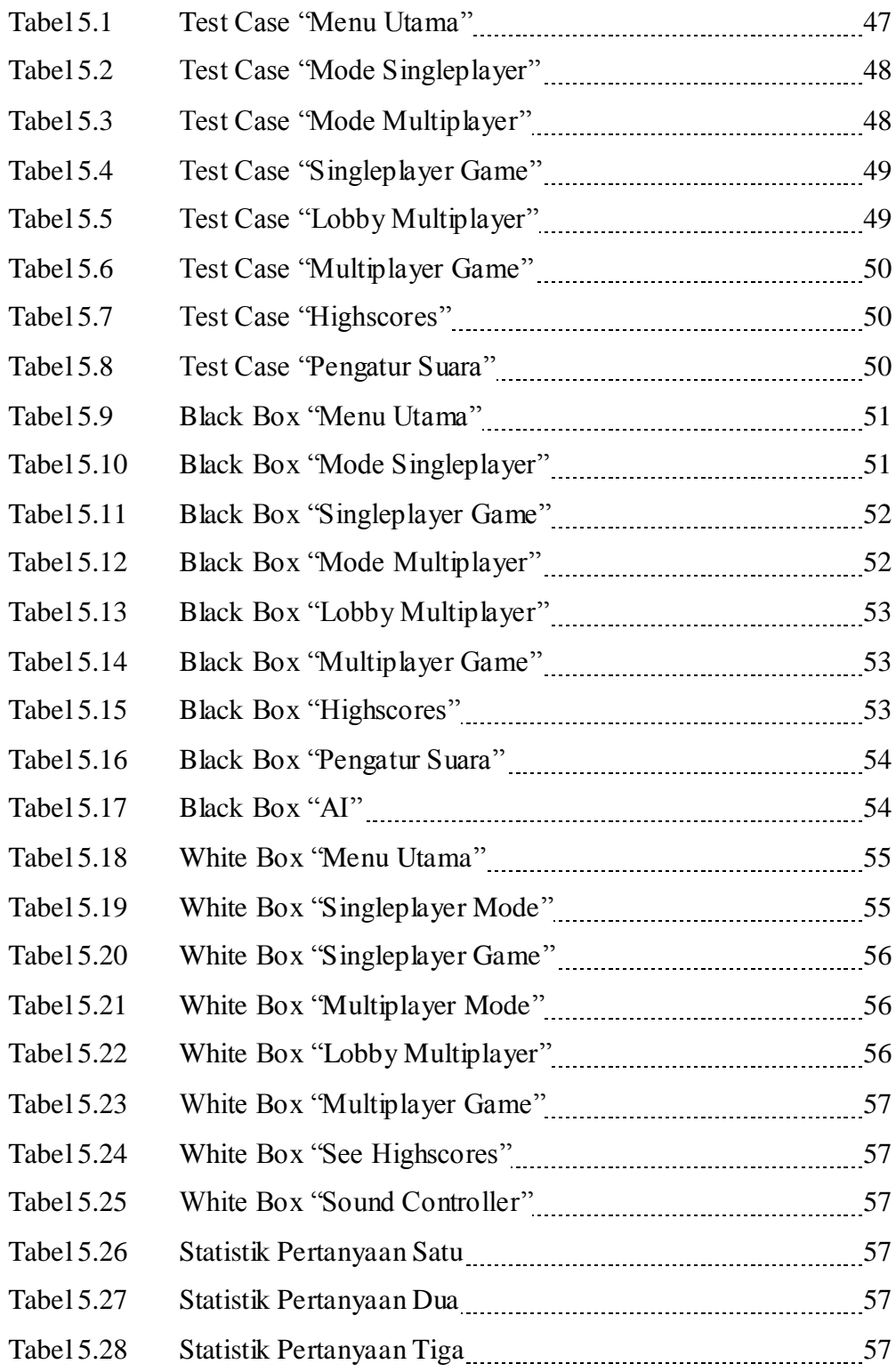

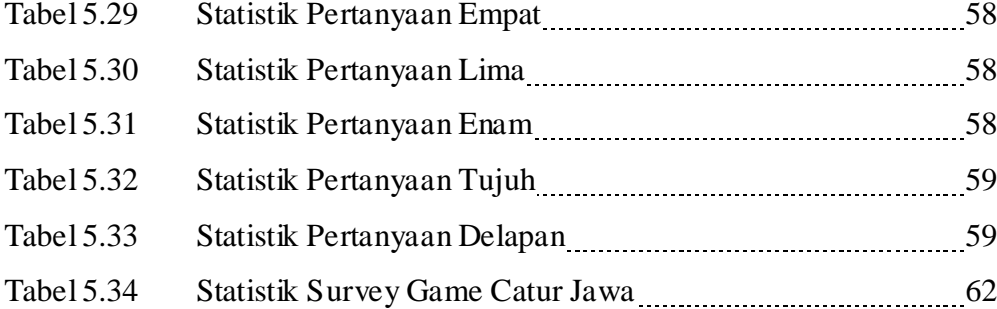